**Software Engineering, Code Development, User Support Issues**

#### Bob Yantosca Philippe Le Sager Claire Carouge Atmospheric Chemistry Modeling Group School of Engineering & Applied Sciences Harvard University

[geos-chem-support@as.harvard.edu](mailto:geos-chem-support@as.harvard.edu)

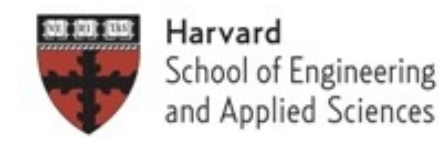

GEOS–Chem Meeting Thursday, April 9th, 2009

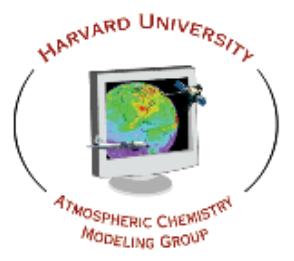

## **Outline**

- User Resources:
	- Where to find information?
- Code development:
	- Who does what?
	- And how to do it?
- Debugging
	- Tips and tricks
- Next?
	- Moving towards netCDF?

## **GEOS–Chem User Resources**

### Subscribe to the GEOS–Chem wiki

- The wiki facilitates communication among GEOS–Chem users and developers. *It is the first place you should look for info!*
- The wiki contains information about
	- GEOS–Chem versions
	- Benchmark simulations
	- Bugs, fixes, and machine issues
	- Emissions options
	- Chemistry mechanism
	- Offline simulations
	- Met fields
	- Adjoint simulations
	- GAMAP
- Create a login and password, then you can edit pages
	- Wiki URL: *<http://wiki.seas.harvard.edu/geos-chem/>*

#### **"Recent changes" wiki page has RSS feed option !**

Friends' shared items

**Subscriptions**  $\oplus \hspace{-.05in} \bigcirc$  complang (4)

 $\odot$  modeling (5)

Coyote's Guide to IDL... CEOS-Chem wiki (3)

**NASA Modeling Guru: ... (2)** 

⊕ imisc

Coogle Reader (23) - Mozilla Firet

Search

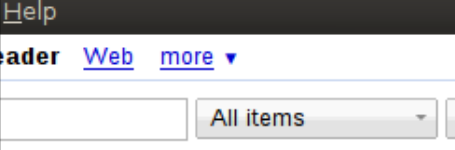

**GEOS-Chem wiki »** 

 $\mathbf{H}$ 

#### **SUBSCRIBE for automatic notification**

Show: Expanded - List

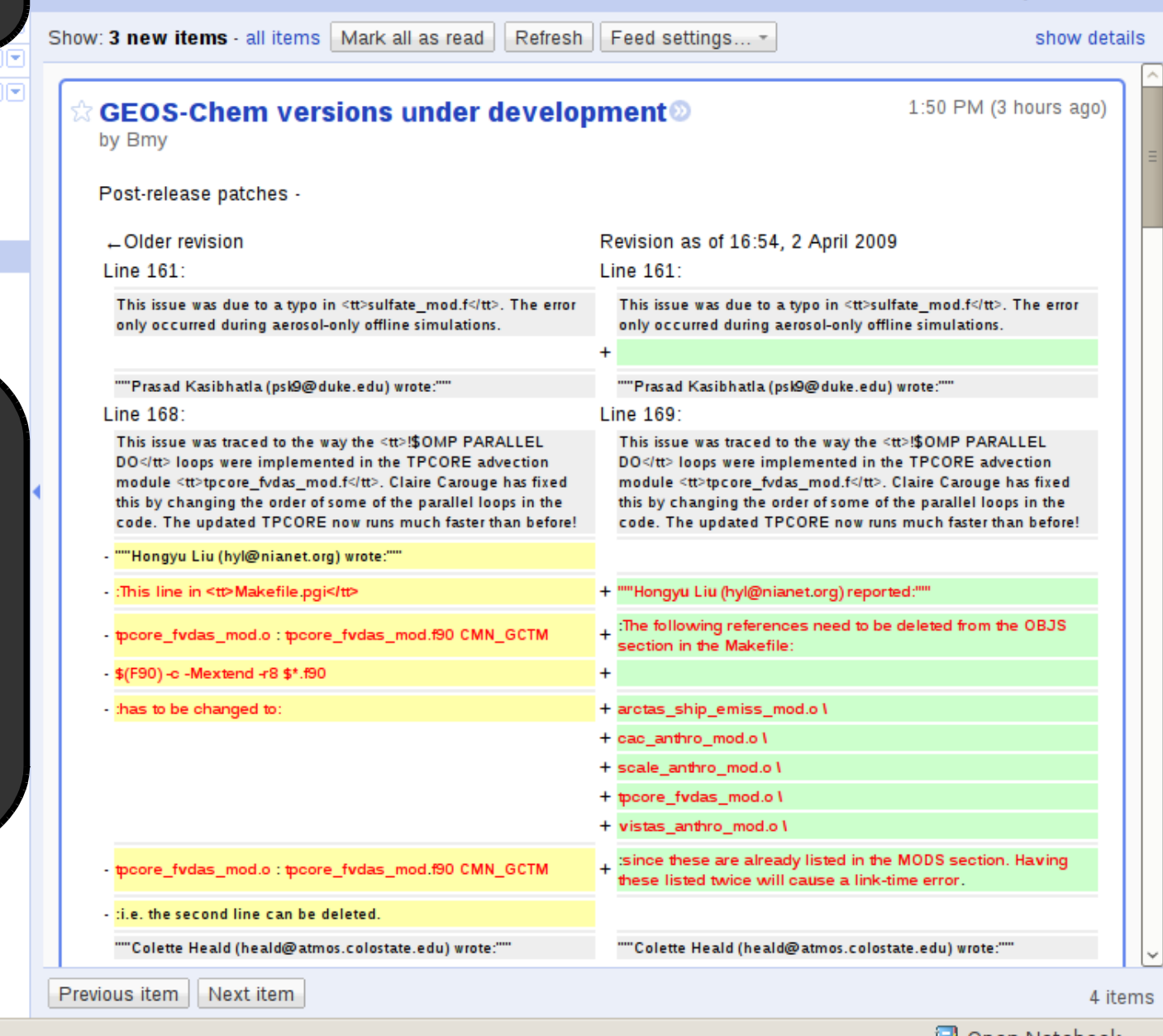

**RSS Feed Readers**

 $\Box$  music  $\Box$ 

o qc internal

- **Google Reader**
- Mozilla Thunderbird
- Internet Explorer
- Akregator
- Safari
- **Mail**
- etc...

Manage subscriptions »

Done

ि Ope<u>n</u> Notebook

## **GEOS–Chem User Resources**

## Subscribe to GEOS–Chem email lists

- GEOS-Chem general
	- [geos-chem@seas.harvard.edu](mailto:geos-chem@seas.harvard.edu)
	- Intended for ALL geos chem users!
	- Version updates & other info will be sent to this list
- GEOS–Chem aerosols
	- [geos-chem-aerosols@seas.harvard.edu](mailto:geos-chem-aerosols@seas.harvard.edu)
	- Intended for developers of aerosol simulations
- GEOS-Chem adjoint
	- [geos-chem-adjoint@seas.harvard.edu](mailto:geos-chem-adjoint@seas.harvard.edu)
	- Intended for users of the adjoint model

For info about how to subscribe, please see this wiki page:

*GEOS-Chem\_welcome\_letter\_for\_new\_users#Subscribing\_to\_the\_GEOS-Chem\_email\_lists*

## **GEOS–Chem User Resources**

## GEOS–Chem web page and user manuals

- GEOS–Chem web page, contains
	- Recent publications and presentations
	- Information about GEOS–Chem user groups
	- Information about parallelization and coding style
	- Links to programming resources (e.g. F90 tutorials, HDF info, etc.)
	- Links to various types of GEOS–Chem output
	- And more...
- User manuals
	- GEOS–Chem Users' Guide
	- GAMAP Users' Guide
	- GEOS–Chem Style Guide
	- TESTRUN

#### Who supports what?

- Bob, Philippe, and Claire support GEOS–Chem's "fullchemistry" simulation (NOx – Ox – HC's – Aerosols)
	- 1 month & 1 year benchmark simulations
	- User manual on the GEOS–Chem website … etc
- The GEOS–Chem user community is responsible for the upkeep and validation of other simulations, including:
	- Offline tagged Ox
	- Offline tagged CO
	- Offline tagged aerosols
	- Offline CH4
	- Mercury
	- Nested grid simulations, … etc.
- 7 • Users should provide B/P/C with updates for offline simulations, for inclusion into the GEOS–Chem std code

## GEOS–Chem user responsibilities

- GEOS–Chem users are responsible for:
	- Setting up their systems
	- Learning F90, IDL, shell scripts, etc...
	- Periodically updating to the latest version of G–C
		- i.e. at the start of a new project
	- Debugging code
- Promptly report any bug fixes you have made to B/P/C
	- Other users may be struggling w/ the same problem and could benefit from the fix that you have made
- Code submission guidelines
	- When any code you have written is mature, submit it to B/P/C for inclusion into the GEOS–Chem std code.
	- Also provide the appropriate documentation

#### Documentation: Do's

- Please provide copious comments in your code
	- List the name and purpose of each module, subroutine, and function
	- Label each input/output argument and its units
	- Provide citations to journal references where appropriate
	- Use descriptive names for variables, subroutines, functions
	- Clearly identify your modifications in the code using your initials
- For data that is meant as input to GEOS–Chem, provide:
	- A README file describing:
		- Individual data files and their contents (and units!!)
		- Source of the data and any journal references
		- The FTP/web site from which the data was obtained
	- Plots, tables and/or sums of emissions data
	- IDL/F90 etc. code that was used to create individual data files
- Feel free to post documentation for code & data on the wiki!

#### Documentation: Don'ts

- Don't use a language other than English
- Avoid partial citations such as:
	- "see Smith & Jones, 2001"
	- "see Smith's paper"
	- "see Amanda's slide"
	- List the full citation first, then abbreviate thereafter...
- Avoid cryptic comments
	- e.g. "NOx 1.2, Ox 2.0"
- Don't assume that the person reading your documentation will have any prior knowledge about this code and/or data
	- Leave nothing unexplained!

# **Debugging / Testing Tips**

#### Use GEOS-Chem utilities

- **CHECK\_STT** if NaN or a negative tracer appears
- **SAFE\_DIV** to avoid potential overflow (division by zero)
- **IS SAFE DIV** to check both overflow & underflow in division
- **CHECK VALUE** to check for NaN or INFINITY

### Look for numerical traps

- $\bullet$ "**catastrophic cancellation**" when subtracting huge and small
- use **F90 utilities**

TINY to get a small positive number

● compile with **warnings** on

check bounds, check uninit, check pointers (ifort)

## **Debugging / Testing Tips (2)**

#### Use a Debugger

- F90 -> Totalview, dbx, GDB
- IDL, Matlab -> included

#### Report a bug

- Use this address: [geos-chem-support@as.harvard.edu](mailto:geos-chem-support@as.harvard.edu)
- Please provide this information:
	- GEOS-Chem version number & Type of Simulation
	- Met field type & horizontal resolution (e.g. 4 x 5 GEOS–5)
	- Platform, Compiler, Number of Processors
	- Description of problem
	- Log file output from the simulation w/ the error message
	- *Important! Have you made any changes to the standard code?*

# **Debugging / Testing Tips (3)**

#### Some Useful Resources:

- *Floating-point math issues* page on the GEOS-Chem wiki
	- Brief description of how floating-point math works
	- How to avoid some common numerical pitfalls
	- ` *[http://wiki.seas.harvard.edu/geos-chem/index.php/Floating\\_point\\_math\\_issues](http://wiki.seas.harvard.edu/geos-chem/index.php/Floating_point_math_issues)*
- *Programming resources* page on GEOS–Chem website
	- Links to tutorials, compiler sites & manuals, and other information
	- *[http://www.as.harvard.edu/ctm/geos/geos\\_resources.html](http://www.as.harvard.edu/ctm/geos/geos_resources.html)*

## **Pros and Cons of netCDF**

PROS:

- Binary format with header
- Easy access to the data from command line
- Easy to share with other teams

CONS:

- Every user has to install the netCDF library by himself
- Do not give more information than .bpch files
- Reading netCDF files w/ Fortran is relatively easy
- Writing netCDF files w/ Fortran is more involved
- A substantial amount of work to implement in G-C

14 It's not a priority for us. But feel free to begin the work if you want to

## **Next ?**

### Questions?